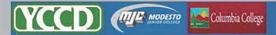

Home Student Access

| Course/Section and Title                 |    | Grade | Attmp<br>Credits | Cmpl<br>Credits | Repeat | Acad<br>Renew    | Trans<br>In | Term    |
|------------------------------------------|----|-------|------------------|-----------------|--------|------------------|-------------|---------|
| United States: to 1877 CHIST-16          |    | A     | 3                | 3               |        |                  |             | 2015CSP |
| Weight Training I CHHP-56A               |    | A     | 1                | 1               |        |                  |             | 2015CSP |
| General Psychology CPSYCH-1              |    | A     | 3                | 3               | Î.     |                  |             | 2015CSP |
| Amer Pop Music-Blues/Jazz/Rock CMUSIC-12 |    | w     | 3                | 0               |        |                  |             | 2015CSP |
| Adobe Acrobat Essentials CBUSAD-121      |    | A     | 2                | 2               |        |                  |             | 2015CSP |
| Writing for Multimedia CCMPSC-37         |    | A     | 3                | 3               |        |                  |             | 2015CSP |
| Typography CCMPSC-56                     |    | A     | 3                | 3               |        |                  |             | 2014CFA |
| Beg. Comm. with the Deaf CSIGN-40        | A  | A     | 3                | 3               |        | it.              |             | 2014CFA |
| Finite Mathematics CMATH-12              |    | A     | 3                | 3               |        |                  |             | 2014CFA |
| Constitutional Government CPOLSC-        | 10 | A     | 3                | 3               |        |                  |             | 2014CFA |
| Computer Graphics I CCMPSC-33            |    | A     | 3                | 3               |        | 1                |             | 2014CFA |
| Intro to Computer Video Prod. CCMPSC-29A |    | А     | 2                | 2               |        |                  |             | 2014CFA |
| Survey Music History CMUSIC-11           |    | A     | 3                | 3               |        |                  |             | 2014CSP |
| Reading and Composition: Beg. CENGL-1A   |    | A     | 3                | 3               |        |                  |             | 2014CSP |
| Introduction to HTML CCMPSC-13           |    | A     | 2                | 2               |        |                  |             | 2014CSP |
| Ultimate Frisbee I CHHP-58               |    | A     | 1                | 1               |        |                  |             | 2014CSP |
| Natural Hazards CESC-42                  |    | В     | 3                | 3               |        |                  |             | 2014CSP |
| Intro to Recreation/Leisure CHHP-5       |    | A     | 3                | 3               |        |                  |             | 2013CFA |
| Intro to Public Speaking CSPCOM-1        |    | A     | 3                | 3               |        |                  |             | 2013CFA |
| Algebra II CMATH-104                     |    | A     | 5                | 5               |        |                  |             | 2013CFA |
| Work Experience in Business CBUSAD-97    |    | P     | 2                | 2               |        |                  |             | 2013CFA |
| Digital 3D Modeling/Animation CCMPSC-35  |    | A     | 3                | 3               |        |                  |             | 2013CFA |
| Total Earned Credits                     |    | 57    | 2014CFA          |                 | Presic | President's List |             |         |
| Total Grade Points                       |    | 217   | 2014CSP          |                 |        | President's List |             |         |
| Cumulative GPA                           |    | 3.95  | 2013CFA          |                 | Presic | President's List |             |         |

#### BUSAD 121–Adobe Acrobat Essentials, 2 units

- Hours per term: 18 lecture, 54 Laboratory/Activity
- Designed for those who need to convert various file formats to the universally accepted PDF file format and work with Acrobat Standard or Professional in the creation, editing, packaging and management processes of PDF files. Students will also learn creation of Adobe forms and working with their interactive features. Not repeatable.

This class was aimed at learning how to use Adobe Acrobat and a lot of the features it has. Such as creating fillable forms, organizing pages so they are easy to navigate, adding your own signature to pdf's, creating password protected files for editing and printing, how to comment on PDF's, and lots of many other features that the program has to offer. In general the class was aimed at how to create your own PDF using many different programs save files that can be imported into acrobat and manipulated to look however you would like to present your information. I didn't add my final PDF portfolio into this PDF because it was a compilation of some of the work I had done in other classes, like I am giving to you, and I didn't want any repeats of my work! But the skills of putting this PDF together came from that class itself.

CMPSC 33 Computer Graphics I - 3 units Lecture: 2 hours. Laboratory: 3 hours This course introduces the student to the fundamentals of computer graphics. Topics include the elements and principles of good graphic design, vector versus raster graphics, color theory, image scanning and formatting for print and screen. Students will acquire basic skills in current graphic design software and create original design pieces. Credit may be earned for only one of the following: CMPSC 33 or ART 53. Transfer: UC/CSU

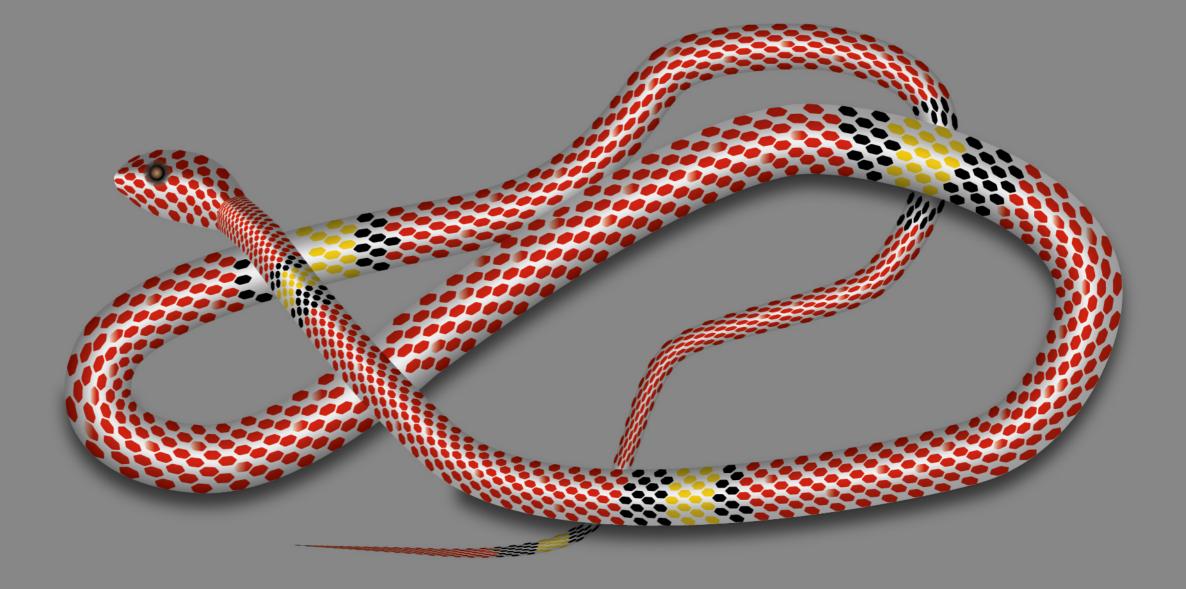

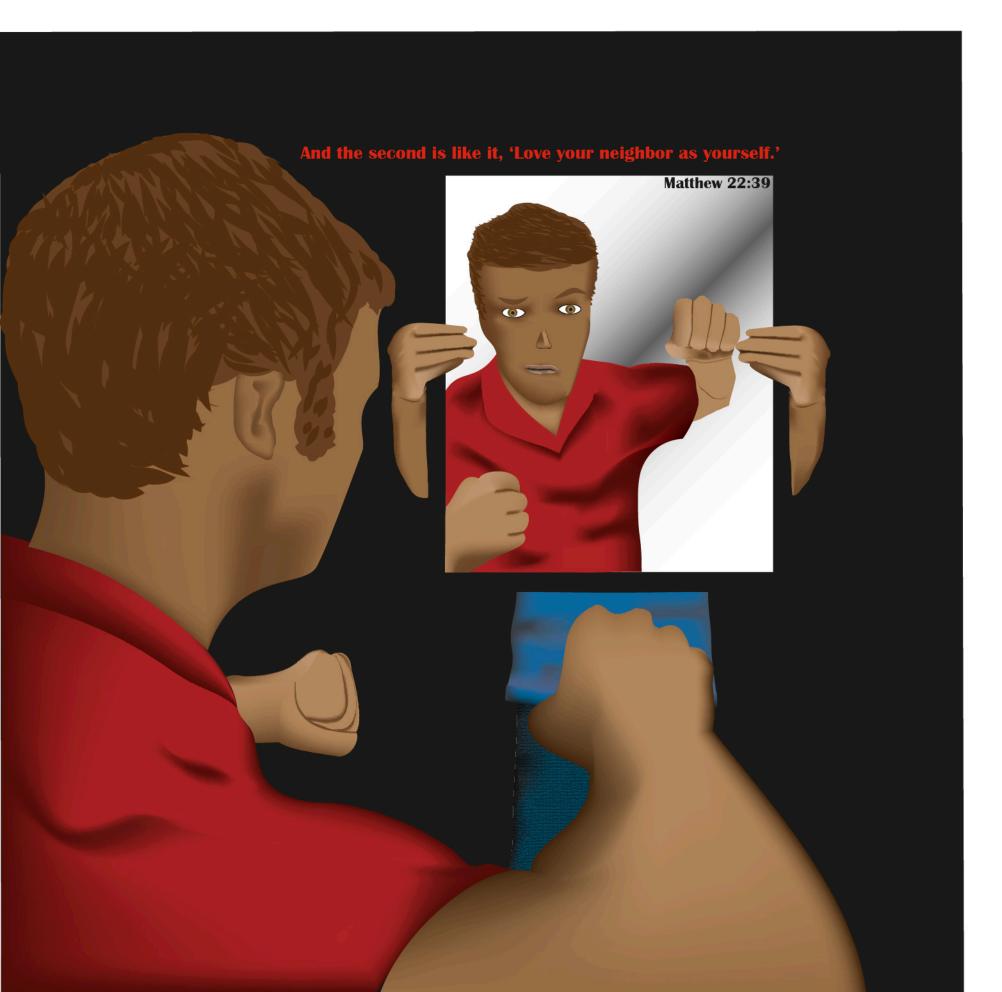

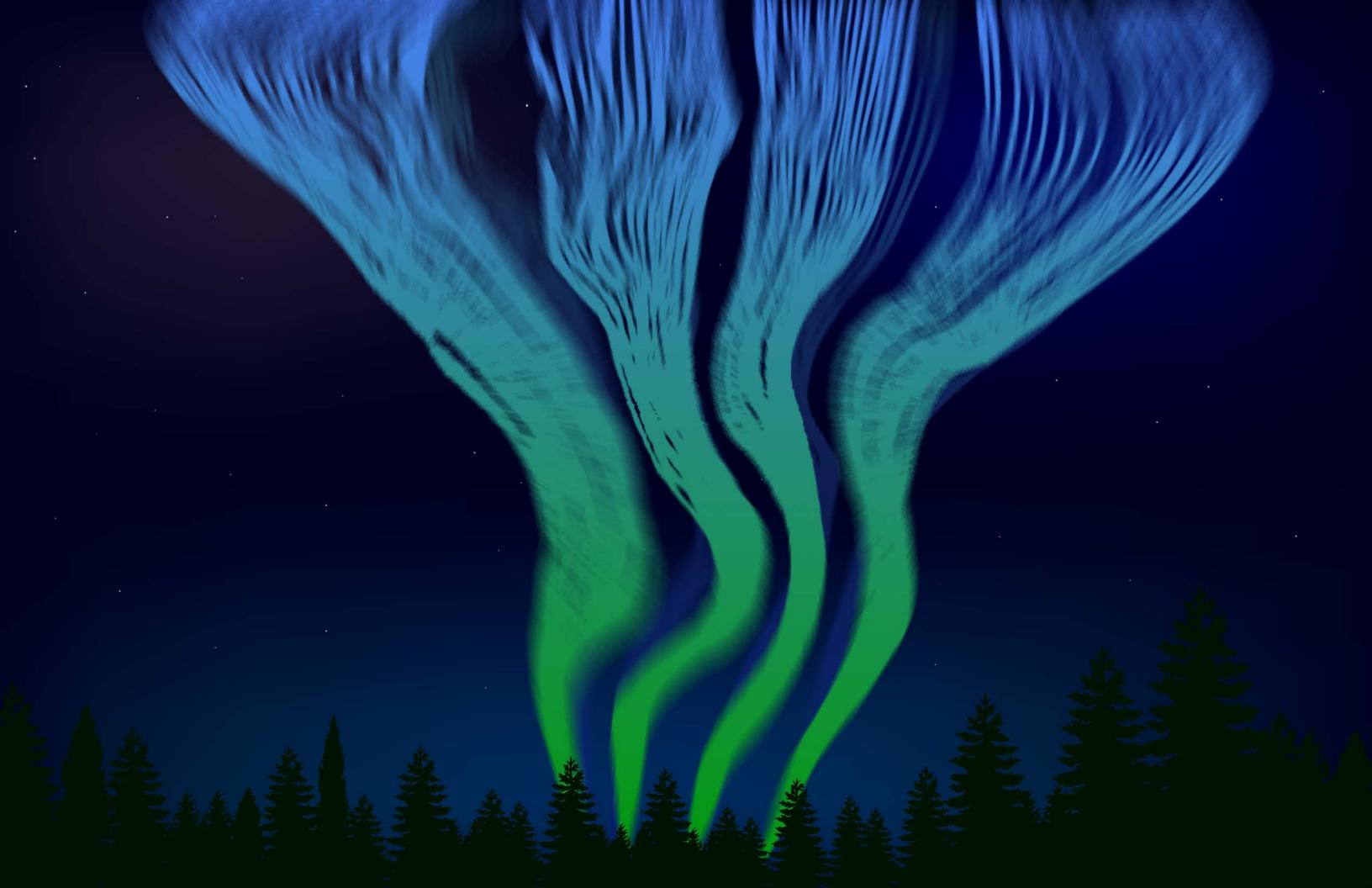

CMPSC 29A Introduction to Computer Video Production – 2 units

Lecture: 1 hour. Laboratory: 3 hours Introduction to Computer Video Production introduces the student to the basic computer video production stages. Students will learn the process of creating computer video productions. This course is a project-based course. Students will be required to work in groups on approved class-related and school event projects. Transfer: CSU

This class taught me many skills of how to create a short video from beginning to end, as well as how to use some green screen effects. We had to plan out everything for our movies before we recorded including a budget plan, the script, a premise and login, a release form, a schedule, a short story guideline to follow, a storyboard, and a synopsis. It was a lot of work for each movie, but the movies turned out decent! We used Adobe Premiere for our projects, and I learned a lot about the program. The movie files are too large to send in a pdf, but if you want to see them I can share them over Google Drive or some other cloud site. This script was for my final movie. I have all the other documents I listed above as well, but this is a good summary of the movie by itself.

| VIDEO                                                                                                    | AUDIO                                                                                                    |
|----------------------------------------------------------------------------------------------------|----------------------------------------------------------------------------------------------------|
| PRODUCED BY, DIRECTED BY, TITLE:                                                                                                    | INTRO JAMES BOND MUSIC.                                                                                                    |
| FADE INTO<br>INT. LIBRARY - DAY<br>FULL SHOT: BILLY, 20, LOOKS FOR<br>BOOK ON LIBRARY SHELF                                                                     | B.G. LIBRARY NOISE.                                                                                                    |
| MEDIUM SHOT: BILLY PULLS OUT<br>BOOK                                                                                                    | BILLY: Oh this looks interesting.                                                                                                    |
| BILLY PULLS OUT LEGENDARY<br>BOOK AND SETS ON TABLE                                                                                                    |                                                                                                    |
| CU BOOK COVER IT READS:<br>Mysterious Legendary Book                                                                                                    | PAGES FLIP.                                                                                                    |
| CU BOOK PRINT: IT READS:<br>"LEGENDARY MONK IN THE LANDS<br>OF COLUMBANITE. THE MONK CAN<br>GRANT THREE WISHES, BUT THE<br>ROAD TO FINDING HIM IS<br>DANGEROUS. | MONK (V.O.): Legendary Monk in the<br>lands of Columbanite, the Monk can grant<br>three wishes, but the road to finding him is<br>dangerous |
| ANGLE ON BILLY.                                                                                                    | BILLY: No way, Columbanite isn't that far<br>away, and I wouldn't mind having some<br>wishes granted. I guess I'll need to find a<br>crew.  |
| BILLY POINTS AT TWO PAIRS OF<br>RANDOM PEOPLE IN THE LIBRARY.                                                                                                   | BILLY: You must join me on this epic quest!                                                                                                 |
|                                                                                                    | RANDOM PEOPLE #1: O.K.!                                                                                                    |
|                                                                                                    | RANDOM PEOPLE #2: Sounds boring.                                                                                                    |
| SERIES OF SHOTS OF TRIO -<br>RANDOM PEOPLE AND BILLY<br>A) HIKE THROUGH WOODS<br>B) ARE ATTACKED BY NINJAS<br>C) CLIMB ROCKS                                    |                                                                                                    |
| B) ARE ATTACKED BY NINJAS                                                                                                    |                                                                                                    |

| EXT. SCIENCE BUILDING - DAY<br>MONK SITS ON GROUND, CROSS<br>LEGGED. HE STRAINS TO HEAR B.G.<br>NOISE. HE ADJUSTS HEARING AIDE. |                                                                                                    |  |  |
|----------------------------------------------------------------------------------------------------|----------------------------------------------------------------------------------------------------|--|--|
| TRIO APPROACHES                                                                                                    | MONK: Who goes there? Do you realize<br>who you are speaking to? I am the Monk of<br>Columbanite!!!                         |  |  |
|                                                                                                    | <b>BILLY: He's there. He's real!! We've travelled far and wide in search of you.</b>                                        |  |  |
|                                                                                                    | MONK: Fat and wide you say?                                                                                                 |  |  |
|                                                                                                    | BILLY: Far and wide my Dear Monk.                                                                                           |  |  |
|                                                                                                    | MONK: Well then, I suppose I should<br>grant you the choice of three of your<br>wishes. That's what you're here for, right? |  |  |
|                                                                                                    | BILLY: Yes, that's right!                                                                                                   |  |  |
|                                                                                                    | MONK: You want to fight?!?                                                                                                  |  |  |
|                                                                                                    | BILLY (SHOUTS): No I said you're right.                                                                                     |  |  |
|                                                                                                    | MONK: Of course I'm right. I'm a monk.                                                                                      |  |  |
| BILLY ELBOWS THE RANDOM<br>PEOPLE - EXCITED.                                                                                    | <b>BILLY: Well then, my first wish is that these two are gone.</b>                                                          |  |  |
|                                                                                                    | MONK: Argon? O.K.                                                                                                    |  |  |
|                                                                                                    | RANDOM PEOPLE #1: What?!                                                                                                    |  |  |
| THE RANDOM PEOPLE DISAPPEAR IN                                                                                                  | POOF SOUND                                                                                                    |  |  |
| A GASEOUS PURPLE CLOUD.                                                                                                    | BILLY: My second wish is to get an A+ in film class.                                                                        |  |  |
|                                                                                                    | ALAKAZAM SOUND                                                                                                    |  |  |
|                                                                                                    | <b>BILLY: My third wish is to have all the money in the world!</b>                                                          |  |  |

|                                                                 | MONK: Honey. Your wish is my<br>command.<br>BILLY: No no I said<br>POOF SOUND |
|-----------------------------------------------------------------|-------------------------------------------------------------------------------|
| BEEHIVE THEN CLOSER ON A<br>SHRUNKEN BILLY COVERED IN<br>HONEY. |                                                                               |

CMPSC 13 Introduction to HTML and CSS - 3 units Recommended for Success: CMPSC 4 Lecture: 3 hours Use HTML and CSS software authoring tools to prepare multimedia presentations to use with an Internet browser. Combine text, graphics, video, and sound. Enhance computer displays for an audience and prepare home page links for access over the Internet. Transfer: CSU

# Home Into Pricing Hilles Phenomenal Park

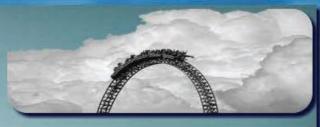

## Welcome to the Phenomenal Park Website!

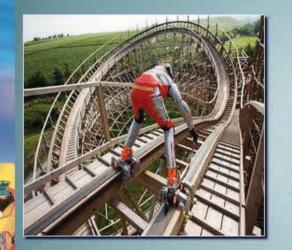

Thank you for stopping by! Take a look around to find out more about this park. This park was created for people to take a risk, and have an adventure.

We allow for a Phemomenal time from activities like:

- Roller Coasters with missing tracks
- **Playing with tigers**
- Launch your friends or kids from a cannon
- Roller skate down a track

And Even...

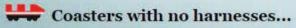

We hope you have an adrenaline filled time, and don't forget, the hospital is right around the corner!

daniel@britt.com Copyright © 2014 Phenomenal Park

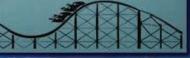

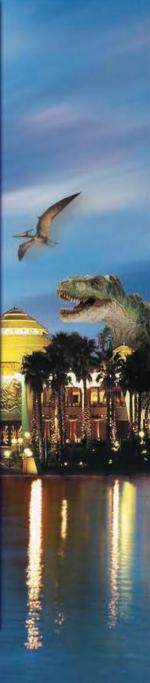

# Phenomenal Park

## Information

### **Creation of the Park?**

Phenomenal Park was created by the madman Daniel Britt. His infinite imagination has been in use since his childhood. He started off in his backyard at age 9, creating death defying ramps, miniature roller coasters, and taming a tiger as his first pet.

### Envisionment

Since then, his life dream has been to create a park of his own, and for other to partake in his crazy actiities! When you visit this park, you will find amazing and crazy spectacles for all ages, and most importantly, a good time.

To view our rides, click here.

### Entertainment

We have entertainment for every age, 1-1000! Whether it be trying out the latest grub, such as salt and vinegar grasshoppers, or trying out the new railless coasters, there is something here for everyone.

### Location

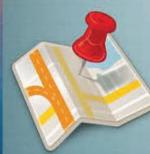

We are located:

12345 Crazy Lane Drive, Utopia CA

37652 United States.

266-123-1234

### Hours

We are open Monday through Monday, 25 hours a day, 9 days a week!

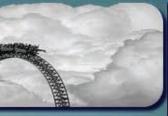

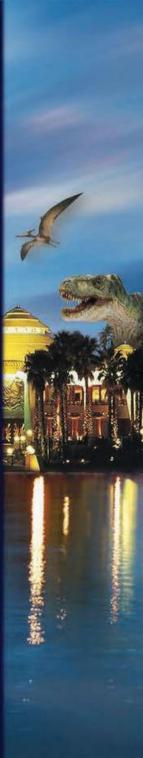

# Phenomenal Park

# **Pricing!**

Check out the table below to figure out how much your next visit will be!

| Package<br>Name | Description                                                                                                |       |  |
|-----------------|----------------------------------------------------------------------------------------------------|-------|--|
| Daily Visit     | Any and every age, ticket only covers one day, with unlimited rides, and a free meal.                      | 35\$  |  |
| Weekly Pass     | A pass for every and any age, allows for unlimited rides for a week, with 3 meals a day!                   | 100\$ |  |
| Season Pass!    | This is for all ages, and it allows for unlimited visits, free parking, unlimited hugs, and 3 meals a day! | 999\$ |  |

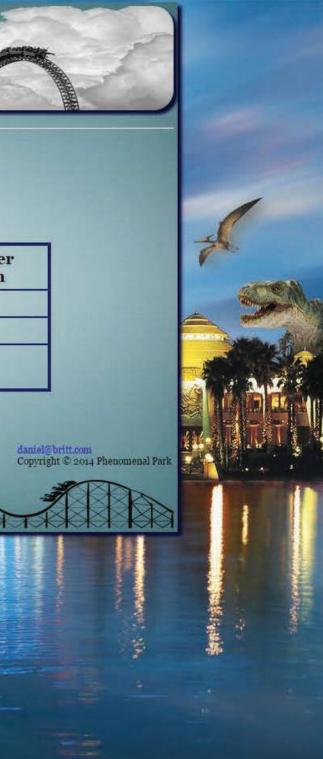

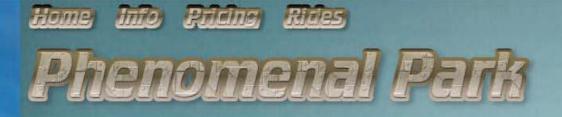

## **Rides!**

If you are checking out what this park has, before comitting to coming, I don't blame you. Plus, you are in the right place! Click the picture for a full size.

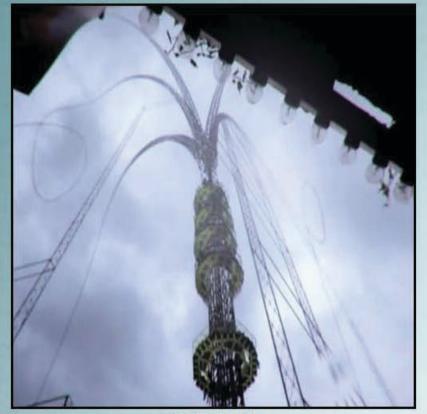

The Insane One

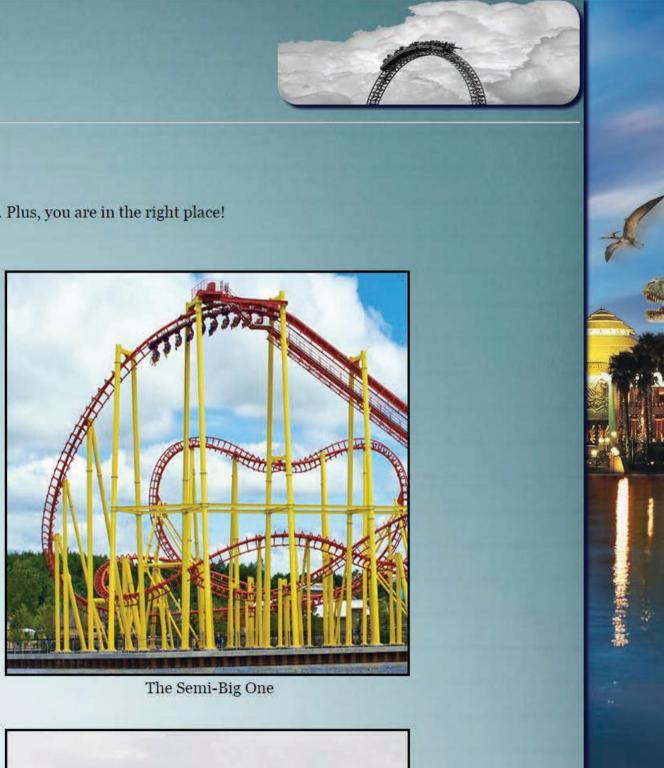

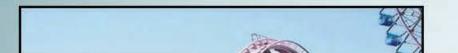

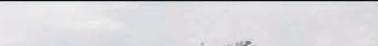

## Tablet Resizing

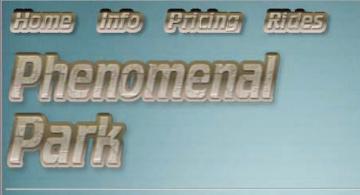

## Welcome to the Phenomenal Park Website!

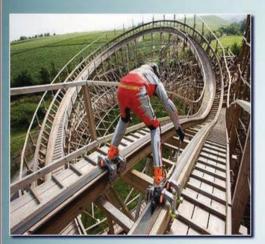

Thank you for stopping by! Take a look around to find out more about this park.

This park was created for people to take a risk, and have an adventure.

We allow for a Phemomenal time from activities like:

Roller Coasters with missing tracks
 Playing with tigers
 Launch your friends or kids from a cannon
 Roller skate down a track

And Even...

🖶 Coasters with no harnesses...

## Mobile Resizing

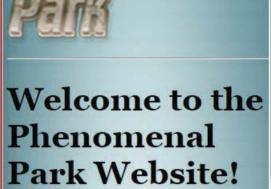

Home.

Pricing

ITTO)

13/10/-

Phe

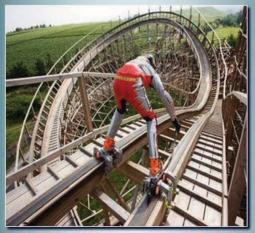

Thank you for stopping by! Take a look around to find out more about this park CMPSC 35 Digital 3D Modeling and Animation – 3 units Recommended for Success: CMPSC 19 Lecture: 2 hours. Laboratory: 3 hours This course introduces digital 3D modeling and animation. Students will explore 3D modeling software, digital modeling techniques, and animation. CMPSC 35 is intended to train students who are pursuing 3D computer-driven animation in preparation for additional study in digital animation, game design and Multimedia. The course uses industry standard, state-of-the-art, high-end computer-driven animation software which is upgraded as industry changes. Transfer: CSU

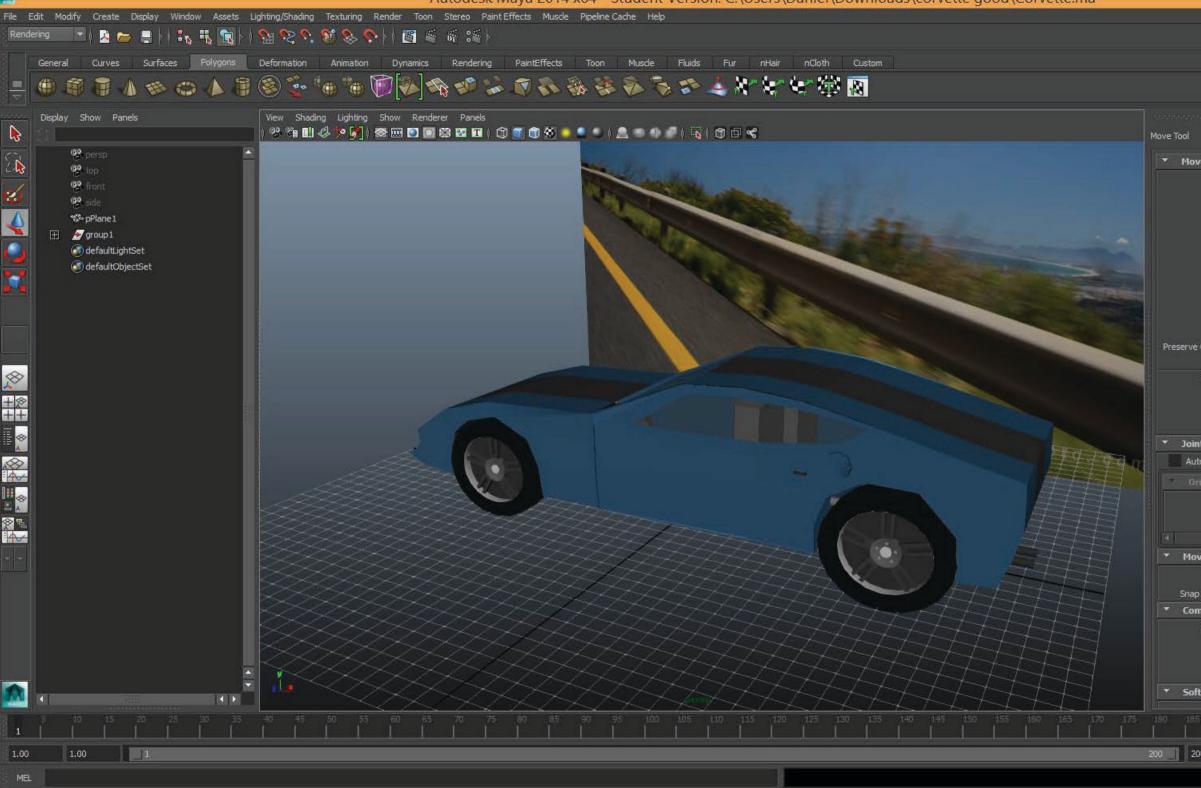

|                                 |                                                                                       |                      | 10.49          |             |                  |
|---------------------------------|---------------------------------------------------------------------------------------|----------------------|----------------|-------------|------------------|
|                                 |                                                                                       |                      |                | Y -         |                  |
|                                 |                                                                                       |                      |                |             |                  |
|                                 | Tool Settings                                                                         | Reset Tool           | Tool Help      |             | Tool Settings    |
| e Settings                      |                                                                                       |                      |                |             | ttings           |
| Move Axis:                      | Object Vorld Along rotation axis Along live object a Custom axis orient 0.0000 0.0000 | xis<br>ation         | je             |             | Attribute Editor |
|                                 | Set to Poir                                                                           |                      |                |             |                  |
|                                 | Set to Edd                                                                            |                      |                |             |                  |
|                                 | Set to Fac                                                                            |                      |                | +74         |                  |
| Child Transform<br>Preserve UVs |                                                                                       |                      |                | I           |                  |
| Discrete move:<br>Relative:     |                                                                                       |                      |                | I           |                  |
|                                 | Tweak mode                                                                            |                      |                | I           |                  |
| t Orient Settir                 | ıgs                                                                                   |                      |                |             |                  |
| omatically Orien                | t Joints                                                                              |                      |                |             |                  |
| entation Sett                   |                                                                                       |                      | 1              |             |                  |
|                                 | ni to World: ■<br>ninary Axos: ● X<br>ndany Axie: ■ X                                 | 0 Y 0 Z<br>A Y A 7 A | Alone P        |             |                  |
| ve Snap Settin                  | igs                                                                                   |                      |                |             |                  |
| to live polygon:                | <ul> <li>Retain component</li> <li>Face center</li> </ul>                             | spacing<br>Vertex    |                |             |                  |
| nmon Selectio                   |                                                                                       |                      | Ĩ              |             |                  |
| Selection Style:                | <ul> <li>Marquee</li> <li>Camera based</li> <li>Drag</li> <li>Camera based</li> </ul> |                      |                |             |                  |
| Selection                       |                                                                                       |                      |                |             |                  |
| 190 195<br>                     | 200                                                                                   | I« I• I• •           | ► ► <b>I</b> ► |             | ⊳I               |
| 0.00 200                        | ).00 💎 No Anim                                                                        | Layer 🗢 No Ch        | aracter Set    | <b>0</b> -m | *                |
|                                 |                                                                                       |                      |                |             |                  |

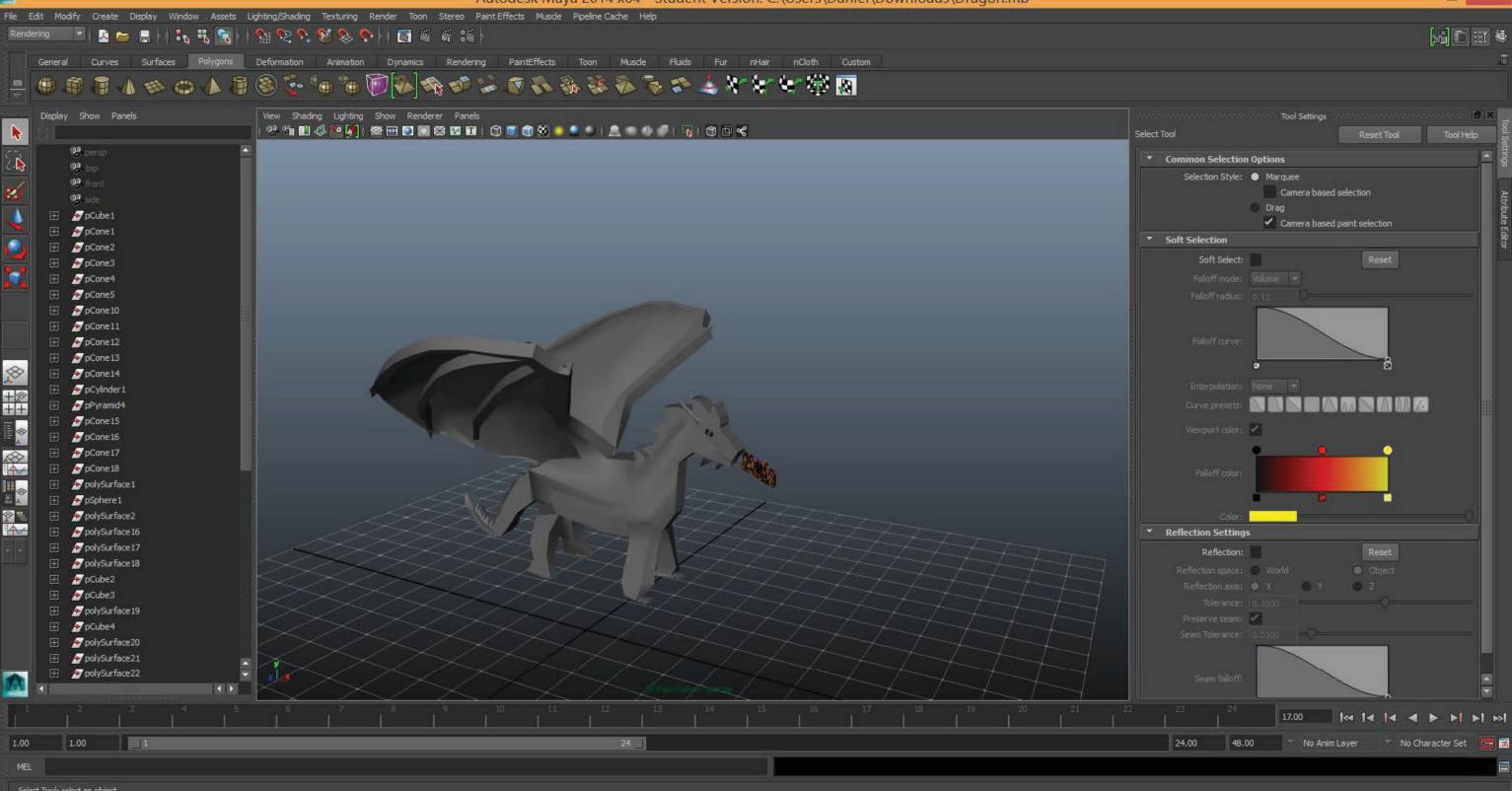

Select Tool: select an object

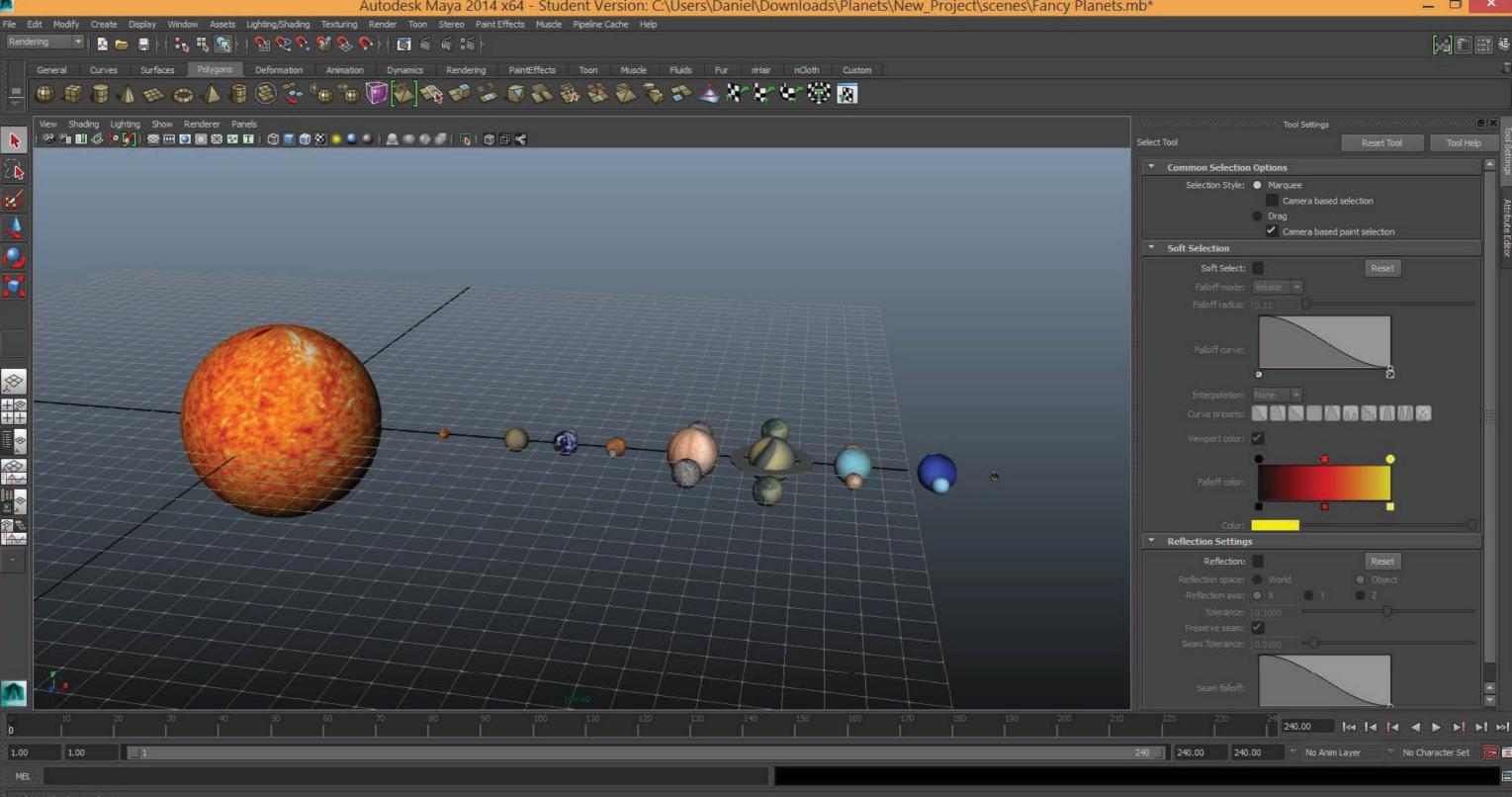

Select Tool: select an object

### CMPSC 56 Typography – 2-3 units

Prerequisite: CMPSC 33 or ART 53, with a grade of C or better, or P

#### Lecture: 2-3 hours

Designed to focus study on the elements of typography as related to print and to the World Wide Web. This is an interactive course where students practice and apply skills of typography for visual communication. Emphasis will focus on identifying type as a dynamic visual element; typographical forms and nuance; and the development of successful typographic solutions to convey concepts. Through collaborative discussions of assigned exercises and projects, students will acquire skills of analysis and critique. The course outcome will be the creation of a student portfolio of completed projects. Credit may be earned for only one of the following: CMPSC 56 or ART 56. Transfer: UC/CSU

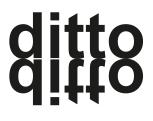

1495: FIRST SKYDIVING

ATTEMPT

# Palatino Linotype

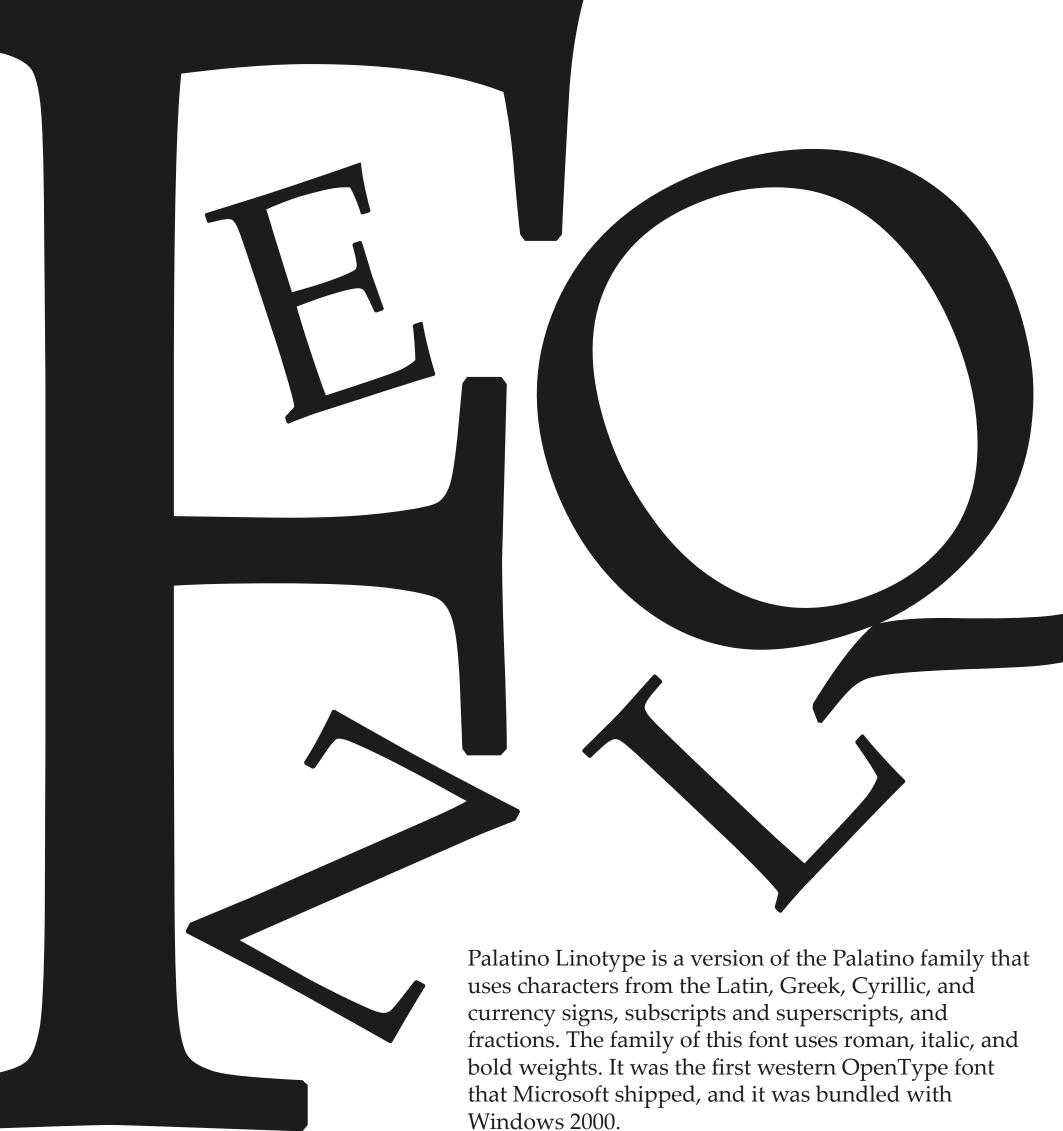

# ABCDEFGHIJKLMNOPQRSTUVWXYZ abcdefghijklmnopqrstuvwxyz 1234567890!@#\$%^&\*()`~,<.>/?;:""[{]}-\_=+

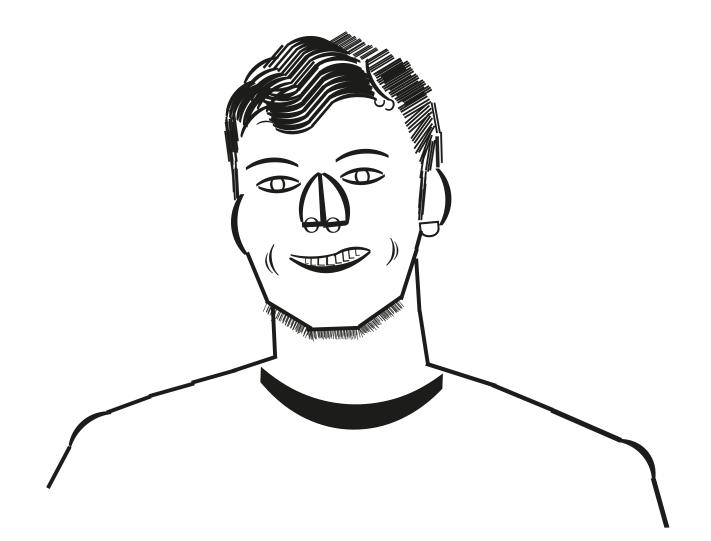

#### CMPSC 37 Writing for Multimedia – 3 units

Lecture: 3 hours

This course will present an overview of multimedia writing including techniques for effective communication in web page copy, digital storytelling, scripts, critique writing, storyboarding, and other current industry modes of delivery. Transfer: CSU

## Apply the Seven-Step Analysis to develop a creative concept for getting people to recycle.

## Recycle! It makes cents!

Have you thrown something in the trash, not thinking about whether or not it is recycleable. Did you know a lot of things you throw away can be recycled? Not only is it easy to figure out which stuff is, but it is also beneficial to our economy! If you simply take an extra 5 seconds in your day to recycle something instead of put it in the trash, you can not only benefit yourself from possibly making a few bucks, but can also benefit society, kind of like a superhero!

## Audience

The target audience is people who can make their own choices in their house.

Demographics: The age group of people that will be targeted is older than 10 years old. The type of gender is not an issue. The race is not an issue, although different races might have different attitudes to trash and recycling. Their education level needs to at least be at a point in which they can understand the concept of recycling, and hopefully it is clear after this video. Their income needs to be at a point in which they are making enough money to be buying enough items that they can recycle. Most of the people that will try to be reached are people that live in the United States, in which I know that most everywhere has a recycling truck as well as a trash truck.

Psychographics: Most people don't have a negative view on recycling, its a service that gets rid of stuff for them! Having a short video with some beneficial images of what recycling can do, hopefully it would stick in peoples minds and give people a positive view towards recycling.

## The Objective

The objective is to allow people who watch this video to understand the benefits of recycling, and have this information pop in their head when they have a choice to make concerning recycling.

## The Strategy

This will be accomplished by showing a fast but informative video. The video will contain information about how much money can be made versus the time put into recycling, and also the benefits that recycling has for the economy.

## The Content

We can have some shots of trash areas before and after recycling, and someone talking in the background with a kind voice explaining what is being shown. Then we can show a quick shot of someone dropping stuff in a recycling can, and say something similar too, "It's fast, and it makes sense!"

### The Medium

The message will be video and audio combined, with color! We will need to be able to have medium shot scenes, and some far shot scenes that will need to be edited, but it will not need special effects, besides some kind of transition. The nice thing about this is that if it were well known, it could be used just as an audio clip, or on a billboard, allowing it to reach more than just TV watchers.

## The Concept

The creative concept is: *Reycle, it makes cents!* The video will be informational, and hopefully bring some new known knowledge to some individuals. Hopefully with this conniving information, people will want to help the environment with this simple decision.

### Website Design Document (Light) Template

### Purpose of the Web Site

This site is being created for a roller coaster park called Phenomenal Park. This park specializes in super insane roller coasters, as well as expensive junk food and cheap yet entertaining entertainment.

### Needs Assessment

The goals of this website are to bring awareness of this park to more customers! Short term goals would be for people to just check out the website, and even make a trip one day out of the year to come and visit, but long term goals would be for everyone to buy a season pass! These goals will be measured by our customer count, as well as our ticket and season pass sales count. The site will be showing off general information for the park, what to expect when you get here, how fun the park is, how much tickets and season passes cost, and even snapshots of the phenomenal rides.

### Target Audience

The demographics for the target audience is pretty simple. The age group is anyone old enough to fit in a roller coaster carriage. Gender does not matter. Race does not matter, unless there is a race of cannibals. Education level needs to be above second grade level, and that the person can speak English. Income level is that of making enough to buy a single day ticket for 35\$. Applicable psychographics are important because roller coaster parks are scary to some people, and exciting to others. We need enough of a balance of good pictures to bring those that like challenging roller coasters, and also not so scary to spook away the timid.

### Content To Be Included

Main Page

-A picture of a guy on skates at the top of a roller coaster hill.

-Using little coaster carts as the bullets.

-A picture of the top curve of a roller coaster at the top right of the page.

Info Page

-Just a picture of a pinpoint on top of a map next to the address.

**Pricing Page** 

-A picture of happy faces.

-Pictures of people having a good time in the park.

**Rides Page** 

-Pictures of snapshots of all the crazy rollercoasters.

### Presentation/Organization

The website is quite basic. The top of the page has a home, info, pricing, and rides words which are linked to the corresponding pages. The information on the homepage is in a bullet format for the most part. There is a footer with the copyright information as well as my email. The info page is mainly just text laid out under bold headings with information about the park in it. The pricing page is laid out in a table. The rides page is a gallery of images which you can click on to see a bigger picture of the insane rides.

### Media To Be Included

I already went over a lot of this in content, but here it is again. The main page has a picture of a guy on skates at the top of a roller coaster hill, as well as coaster carts as bullets, a picture of the top of a roller coaster with people in it at the top right, the footer has a repeating picture of a roller coaster going on and off the screen like hills, and the name of the park in a logo/picture format. The info page has a picture of a map with a pinpoint in it. The rides page has snapshots of all the rides in the park on it. The background of the website has a zoomed out long shot of the park. Also, the icon in the tab bar is a smiley face. They will be incorporated into the website by me finding royalty free photos, or just free photos in general and placing them in a media folder which I would reference in the HTML of the page.

### Visual Design

The color scheme of the main body of the page is light blue, fading into white in the center. The logo is brown as well as the links at the top. There is also a red theme in the coaster bullet icons. The style of the homepage is going to be bullets next to the crazy picture of the guy on skates. The bullets will have fun information about the park. This works good because it provides good and fast information about the park. The info page is laid out in a normal text chunk format, and the title of the chunk of text, which is in a paragraph, will be larger than the rest of the font. This layout works nice because the information page needs to have a lot more text than the homepage, so having the text laid out in paragraphs with a larger heading provides easier finding of information in the page. The pricing page is in a table. This works good simply because it is neat and orderly. The rides page has a snapshot of the images. This works nice because it allows for people to skim through the page and see what looks awesome, and click on the picture for a bigger one. The font is Times New Roman.

Outline of the Site Pages (Site Map) Main Page

-A picture of a guy on skates at the top of a roller coaster hill.

-Using little coaster carts as the bullets.

-A picture of the top curve of a roller coaster at the top right of the page.

-Quick information about the fun of the park.

Info Page

-A picture of a pinpoint on top of a map next to the address.

-Information about the creation of the park, the envisionment, the entertainment, and the location of the park.

Pricing Page

-A picture of happy faces.

-Pictures of people having a good time in the park.

-A table with the pricing of daily with one meal a day, daily with 3 meals a day, and season passes for the park.

**Rides Page** 

-Pictures of snapshots of all the crazy rollercoasters.

The link of the catalog is http://www.gocolumbia.edu/catalog\_schedules/catalog15.php